SAP ABAP table /SAPSLL/TCOATT05 {GTS: Characteristics: Attribute Definition Lgth 05 - Descr.}

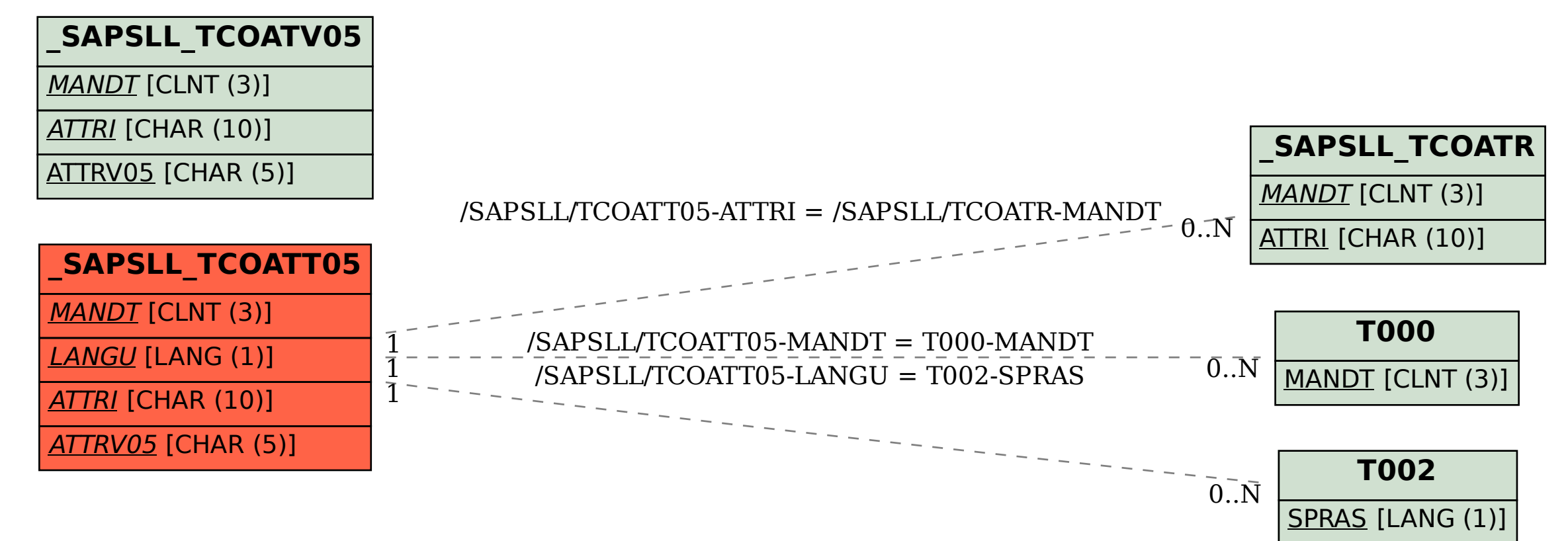